**COMPANHIA HIDRO ELÉTRICA DO SÃO FRANCISCO – CHESF** 

Departamento de Meio Ambiente – DMA Divisão de Meio Ambiente de Geração – DEMG

Serviços de Estudos da Ecologia da Paisagem e Levantamento e Monitoramento de Fauna e Flora do Entorno do Complexo de Paulo Afonso

> Plano de Trabalho – 1º Ano Versão Final

> > Setembro/2011

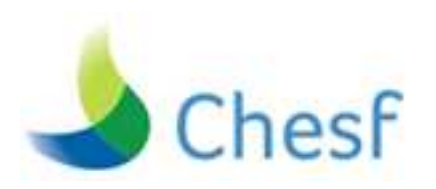

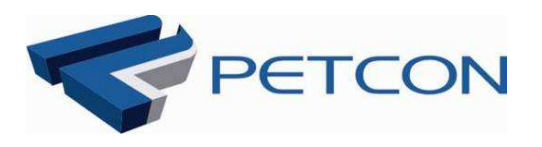

**V E R S Ã O F I N A L** 

## Plano de Trabalho - 1º Ano

**PETCON – Planejamento em Transporte e Consultoria Ltda.**  70.070-904 • SBS Qd. 02 Ed. Empire Center, Sala 1303 (Cobertura)• Brasília-DF (61) 3212-2713 • 3212-2727 fax www.petcon.com.br / petcon@petcon.com.br

## **Sumário**

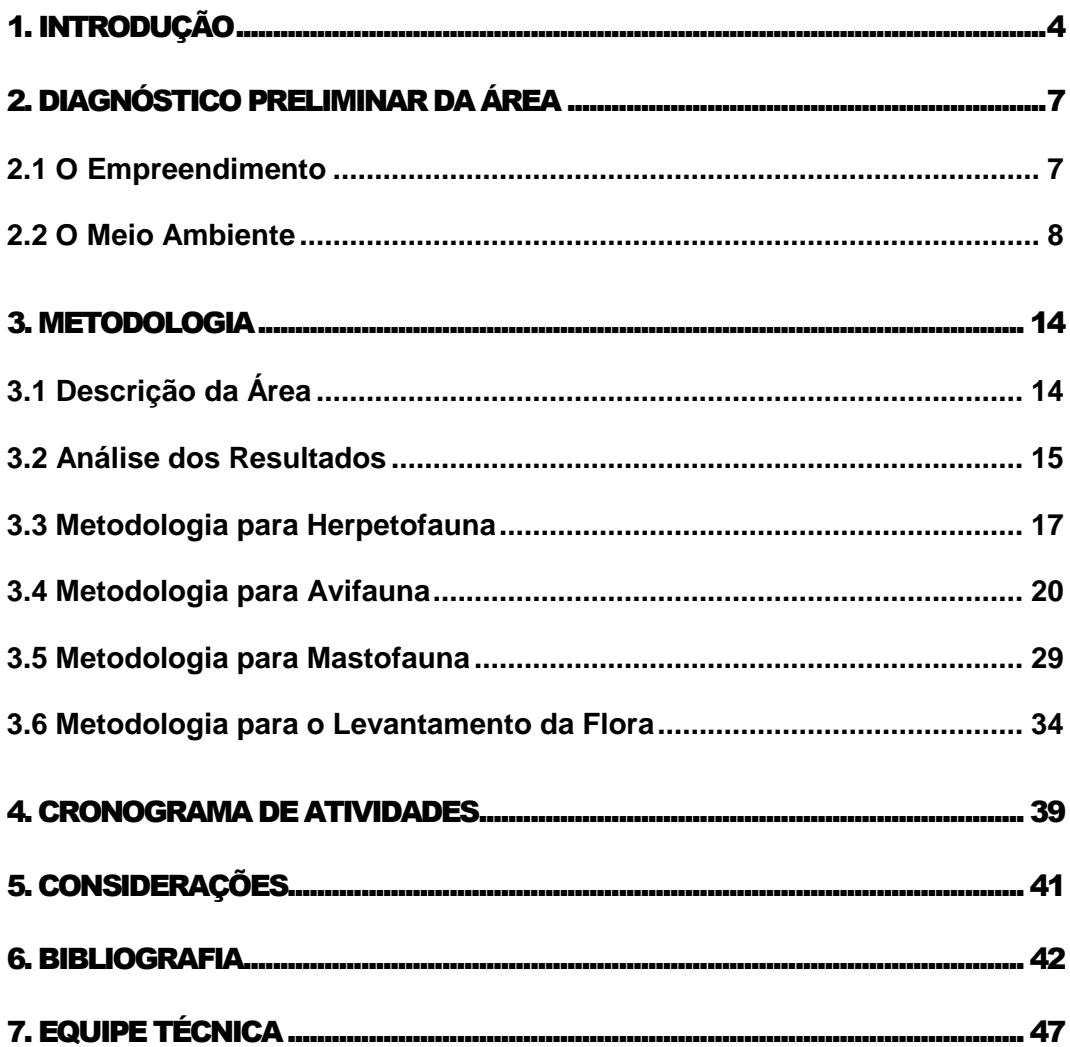

## Capítulo 1

## 1. INTRODUÇÃO

 caatinga constitui o bioma brasileiro com o menor número de áreas naturais protegidas e, por conseguinte, apresenta poucas informações sobre seus componentes e sobre suas relações. A caatinga espalha-se por cerca de 735 mil km<sup>2</sup> na região Nordeste, com menos de 1% de áreas naturais protegidas. A

A flora está representada por 930 espécies, entre elas 380 exclusivas desse bioma. A fauna de vertebrados está constituída por 240 espécies de peixes, 51 de anfibios, 116 de répteis, 510 de aves e 148 de mamíferos. Entre as espécies endêmicas da caatinga, destacam-se: *Kerodon rupestris* (mocó), *Botrops eritromelas* (jararaca-malha-de-cascavel) e *Aratinga cactorum*  (jadaia), entre outras. Dessa forma, os estudos da fauna de vertebrados da caatinga no entorno do reservatório de Paulo Afonso visam fornecer subsídios para políticas de manejo e conservação dessa biodiversidade.

#### **Objetivos**

#### **Geral**

• Realizar o estudo a Ecologia da Paisagem e o Levantamento e monitoramento da fauna e flora da área de influência direta e indireta dos empreendimentos que compõem o Complexo Paulo Afonso.

#### **Específicos**

• Produzir um Check List com as espécies de anfíbios, répteis, aves e mamíferos contendo a posição taxonômica (gênero, família, espécie e denominação popular), seu respectivo status destacando-se as espécies bioindicadoras, endêmicas, migratórias, raras, ameaçadas

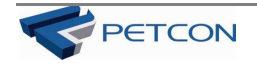

de extinção e protegidas por leis municipais, estaduais e federais, de acordo com a Lista Oficial das Espécies da Fauna Brasileira Ameaçadas de Extinção, como também as espécies incluídas na CITES e as vulneráveis;

- Elaborar a classificação da vegetação com base em imagem de satélite de alta resolução;
- Amostrar significativamente a biodiversidade da região;
- Realizar estudo comparativo com os estudos ambientais desenvolvidos na área de influência dos empreendimentos que compõem o Complexo de Paulo Afonso;
- Indicar as principais espécies polinizadoras e dispersoras da região (morcegos, aves e outras) juntamente com as espécies vegetais que visitam;
- Estudar a influência da fauna na regeneração da flora;
- Identificar as espécies vegetais de importância direta para a avifauna, herpetofauna e mastofauna locais listando-as e definindo seus usos pela fauna;
- Identificar e monitorar os elementos ou grupos de elementos bioindicadores da qualidade ambiental, com as devidas justificativas técnicas, que possam subsidiar futuros programas de monitoramento visando minimizar os impactos identificados e prognosticados, causados pela implantação do empreendimento;
- Verificar a relação entre a diversidade e abundância da fauna amostrada com a degradação ambiental;
- Estudar as relações intra e interespecíficas existentes entre as populações da fauna e flora locais, seus nichos e as demais interações com o meio a fim de subsidiar ações para a conservação;
- Alimentar o banco de dados do Sistema de Informações Geográficas do Complexo de Paulo Afonso;
- Determinar a efetividade e o potencial dos fragmentos monitorados na conservação das espécies nele existentes;

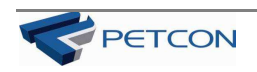

- Propor medidas compensatórias visando minimizar impactos identificados e prognosticados e soluções para recuperar a biodiversidade local;
- Identificar, quantificar, mapear e georreferenciar em escala compatível os remanescentes de vegetação existentes, identificando-os e categorizando-os quanto ao status de conservação e regeneração, avaliando seu estado de conservação, conectividade com outros fragmentos e as unidades de conservação municipais/estaduais/federais na área de influência direta e indireta dos empreendimentos que compõem o Complexo de Paulo Afonso, de forma a verificar a efetividade e o potencial dos fragmentos para a conservação de espécies nativas presentes;
- Mapear e caracterizar as áreas degradadas na área de influência direta e indireta dos empreendimentos que compõem o Complexo de Paulo Afonso apresentando suas dimensões (em hectares);
- Fazer o levantamento florístico e fitossociológico de toda a área de vegetação remanescente da área de influência direta e indireta dos empreendimentos que compõem o Complexo de Paulo Afonso;
- Identificar as áreas prioritárias para a conservação de espécies animais e vegetais, as prioritárias para recuperação e as indicadas para implementação de UCs, com as devidas justificativas técnicas;
- Elaborar check list das espécies, definindo seu status e destacando as raras, as ameaçadas de extinção (Lista Oficial das Espécies de Flora Brasileira Ameaçadas de Extinção) e as protegidas por leis municipais, estaduais e federais;
- Avaliação e indicação de corredores ecológicos na área de influência direta e indireta dos empreendimentos que compõem o Complexo de Paulo Afonso;
- Análise conjunta da interação fauna e flora da área de influência dos empreendimentos que compõem o Complexo de Paulo Afonso;
- Realizar o estudo da Ecologia da Paisagem do entorno dos empreendimentos que compõem o Complexo de Paulo Afonso.

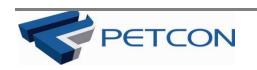

### Capítulo

## 2. DIAGNÓSTICO PRELIMINAR DA ÁREA 2<br>EA

ara bem caracterizar a área de estudo torna-se necessário conhecer as principais particularidades deste empreendimento da CHESF, pois, a partir daí, é possível entender a atual situação ambiental da região depois de quase 50 anos de operação da usina. Assim, a seguir, é feita uma abordagem sobre o empreendimento e sobre os fatores do seu meio ambiente P

#### 2.1 O Empreendimento

As usinas Paulo Afonso I, II, III, IV, Usina Piloto e Usina Apolônio Sales formam o complexo Paulo Afonso, localizado no estado da Bahia, e foram projetadas e implantadas pela CHESF, que também, as opera. Estão localizadas na cidade de Paulo Afonso e utilizam os recursos do rio São Francisco que possui uma bacia hidrográfica da ordem de 630.000 km<sup>2</sup>, com extensão de 3.200 km de sua nascente à foz em Piaçabuçu/AL e Brejo Grande/SE.

A usina de Paulo Afonso I é constituída de três unidades geradoras acionadas por turbinas Francis, com potência unitária de 60.000 kW, totalizando 180.000 kW; a usina Paulo Afonso II é formada por 6 unidades geradoras acionadas também por turbinas Francis, sendo duas unidades com potência unitária de 70.000 kW, uma unidade com potência unitária de 75.000 kW e três unidades com potência unitária de 76.000 kW, totalizando 443.000 kW.

Já a usina de Paulo Afonso III possui quatro unidades geradoras acionadas por turbinas Francis, com potência unitária de 198.550 kW, totalizando 794.200 kW; a usina Paulo Afonso IV possui seis unidades geradoras cada uma com capacidade nominal de 410.400 kW, totalizando 2.462.400 kW.

A Usina Apolônio Sales possui quatro unidades geradoras cada uma com 110 MW, totalizando uma potência instalada de 440 MW. Por fim, a Usina Piloto instalada na margem

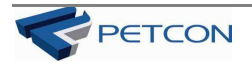

esquerda do riacho Gangorra, com aproveitamento do braço do Capuxu, a cerca de 500 m da margem direita do rio São Francisco, possui uma unidade geradora, acionada por turbina Francis de 2.000 kW.

As Usinas Paulo Afonso I, Paulo Afonso II e Paulo Afonso III estão em um mesmo represamento de 4,8 km<sup>2</sup>, constituído de uma barragem do tipo gravidade em concreto armado, com altura máxima de 20m e comprimento total da crista de 4.707m, associado às estruturas de concreto tais como: um vertedouro do tipo Krieger, com descarga livre; quatro vertedouros de superfície, com comportas vagão; um descarregador de fundo; dois drenos de areia; tomada d'água e casa de força subterrâneas, escavada em rocha sólida, com profundidade aproximada de 80m. A Usina de Apolônio Sales está situada no município de Delmiro Gouveia, estado de Alagoas e utilisa um represamento de 98 km<sup>2</sup>

#### 2.2 O Meio Ambiente

O represamento do Complexo Hidrelétrico de Paulo Afonso origina um reservatório com 115,7 km<sup>2</sup> de extensão total (4,8 km<sup>2</sup> de Paulo Afonso I, II e III, 12,9 km<sup>2</sup> de Paulo Afonso IV e 98,0 km<sup>2</sup> de Apolônio Sales), situado numa região onde o clima é classificado, segundo Koppen, em dois tipos: BSsh' e BSs'h'. O primeiro caracteriza-se por ser muito quente, semiárido, com temperatura média do mês mais frio superior a 18º C. A estação chuvosa é no inverno, quando se observa menor evaporação. Este tipo de clima abrange a região da sede municipal e do centro sul. O segundo (BSs'h') é bastante quente e semi-árido. A estação chuvosa se adianta para o outono. A temperatura média do mês mais frio é superior a 18º C. Este tipo de clima ocorre na parte oeste da área municipal de Paulo Afonso. A precipitação média anual do município fica na faixa entre 400 a 500 mm e sua Evapotranspiração Potencial entre 1.200 a 1.400 mm.

Com a finalidade de observar as médias mensais anuais de precipitação (referentes a 15 anos) para os períodos secos, chuvosos, regulares e médios (Figura 1), foram tomados os dados climáticos da estação de Paulo Afonso por apresentar um maior período de observações.

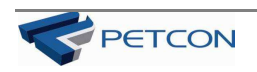

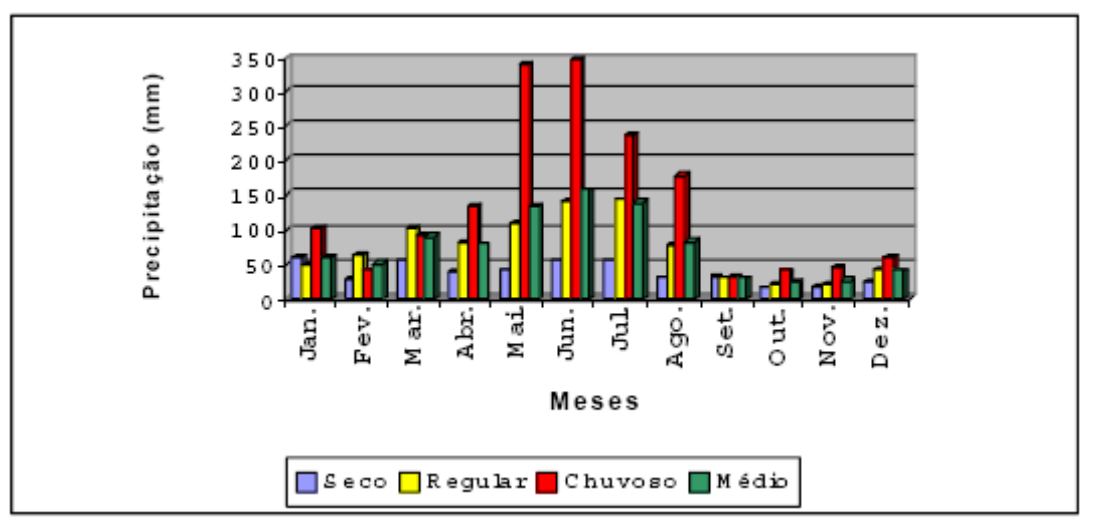

*Figura 1 - Médias mensais anuais de precipitação em 15 anos Fonte: Diagnóstico Agroambiental do Município de Paulo Afonso – BA, MAPA 2004* 

O sistema de drenagem é pouco densa e tem como componente principal o Rio São Francisco. Este serve de divisor político municipal e estadual, além de fornecer suas águas para abastecimento urbano e rural, possibilita ainda, a utilização para produção de energia elétrica e para irrigação que é de fundamental importância para o desenvolvimento agrícola racional da região. Os demais cursos de riachos e rios são intermitentes. Destacando o rio do Sal, os riachos da Morena, Grande do Xingó, Tará, Siqueira, Gongorra e Quixabeira no território municipal de Paulo Afonso.

A vegetação predominante é a caatinga hiperxerófila, formada por espécies vegetais com elevada capacidade de retenção de água. Durante a estação mais quente perdem a folhagem e têm bastante reduzido o seu metabolismo vegetal. Nessa região, aparece apenas em alguns locais, um pouco mais úmido, a caatinga hipoxerófila.

Entre as espécies, que mais caracterizam a caatinga, pode ser citadas: a *Cnidoscolus phyllacanthus* (Muell. Arg.) Pax & K. Hoffm, "Favela" - Euphorbiaceae; *Pilocereus gounellei*  Weber, "Xique-xique" – Cactaceae; *Aspidosperma pyrifolium* Mart. "Pereiro"- Apocynaceae;- *Maytenus rigida* Mart. "Bom Nome"- Celastraceae; *Jatropha pohliana* Muell. Arg. var. *molissima*, "Pinhão Brabo"- Euphorbiaceae; *Opuntia palmadora* "Palmatória Braba" – Cactaceae.

Quanto a hidrogeologia, a região abrange uma parte da Bacia Sedimentar do Tucano/Jatobá, que segundo Rebouças & Gaspary (1966) os principais sistemas aqüíferos pertencem aos Arenitos de Marizal, São Sebastião e Tacaratu, que perfazem uma área em torno de 56.000

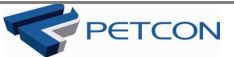

km<sup>2</sup>. Os aquiferos existentes têm importância relativa e são do tipo pequeno, médio e grande. Tem profundidade do nível estático de 0-30 m (metros), 30-50 m e maior que 50 m.

A geologia está caracteizada em grande parte, pela Bacia Sedimentar do Tucano. Em áreas localizadas, são observados rochas do embasamento cristalino, assim como também sedimentos quaternários arenosos em linhas de drenagem. As rochas sedimentares que compõem essa bacia são predominantemente areníticas e estando representadas por várias formações e supergrupo. As principais formações e supergrupo que ocorrem na área são as seguintes: Tacaratu, Sergi, Candeias, Marizal e o supergrupo Canudos, conforme Silva Filho *et al.* (1977a; 1977b); Verner & Barbosa (1978a; 1978b).

A Formação Tacaratu, de idade Siluro-Devoriano, ocorre ao sul e sudoeste da sede de Paulo Afonso. Os contatos, em sua maioria, são marcados por falhas extencionais ou discordâncias angulares e erosionais, com o Embasamento Cristalino subjacente. O contato superior com a Formação Inajá é gradacional, e com as rochas mesozóicas, é discordante ou por falha. A litologia da Formação Tacaratu é constituída por arenitos cinza esbranquiçados a avermelhados, grosseiros, apresentando estratigrafia cruzada e leitos de conglomerados com seixos de granito e micaxistos, que não excedem a 3 metros de espessura.

A Formação Sergi, de idade Neo-jurássica, pertencente ao Grupo Brotas, que Aflora descontinuamente ao longo da borda leste da Bacia do Tucano, aparece em geral indiviso, e em algumas áreas a Formação Sergi, encontra-se individualizada. Em Paulo Afonso, esta formação ocorre ao oeste e sudeste da sede municipal. Em superfície, seus afloramentos aparecem como lajedos nas bordas da bacia, de maneira descontínua. Sua litologia é constituída por folhelhos vermelhos, micáceos, com intercalações de arenito avermelhado, fino a conglomerático, e emáticos níveis de calcário. Quando individualizada, a formação Sergi é formada essencialmente por arenitos finos a conglomeráticos de coloração clara, cinza esbranquiçados a esverdeados, grãos em geral subarredondados, com abundantes restos de madeira silicificadas principalmente nas bordas da bacia. São comuns marcos de ondas e estratificações cruzadas.

A Formação Candeias, de idade Eocretácia, ocorre descontinuamente ao longo da borda leste da Bacia do Tucano, e na área em estudo, é a representante do grupo Santo Amaro. Aflora em alguns locais ao sudoeste do Município. Os contatos desta unidade com os sedimentos do Grupo Ilhas são gradacionais, podendo em muitos casos apresentar-se falhado; com os sedimentos do Grupo Brotas, é brusco, ou mesmo discordante, uma vez que se admite uma

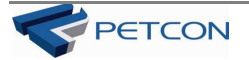

erosão do topo da Formação Sergi, nesta área. Sua litologia é composta por folhelhos cinza médio a esverdeados, calcíferos, com intercalações de arenitos cinza esbranquiçados, finos a médios, argilosos e raros níveis de calcário.

A Formação Marizal, de idade Mesocretácia, ocorre na parte extremo oeste, nordeste e alguns locais ao sul da área municipal. Litologicamente é composta de arenitos variegados, cinza esbranquiçados a amarelo-avermelhados, finos a grosseiros, argilosos, cauliníticos com intercalações delgadas de limonita, e freqüentes estratificações cruzadas; conglomerados policompostos, cinza esbranquiçados constituídos de matacões e seixos de arenitos, vermelhos; calcário preto e róseo; quartzo e sílex, em matriz arenosa; folhelhos cinza-róseos, célticos, apresentando às vezes lâminas de gipsita e barita; célticos avermelhados micáceos e calcíferos. Estes sedimentos ocorrem em forma de chapadas.

O Supergrupo do Canudos, de idade Proterrozóica, é formado por rochas granitóides intrusivas e pelo Grupo Macururé. Os granitóides foram agrupados em vários tipos com características distintas, sendo os mais representativos da área, os granitóides de Glória. Estes últimos, ocorrem ao centro-sul e a sudeste da sede municipal, apresentam cor cinza a cinza rosa, granulação média a grosseira, com acentuado isotropismo. Ocorrem também, variedades porfiróides, a sudeste de Paulo Afonso. São classificados petrograficamente como granitos e granodioritos, contendo oligoclásio, quartzo, feldspato potássico, biotita e, às vezes, muscovita.

O Grupo Macururé ocorre numa faixa irregular e descontínua, que segue aproximadamente o curso do Rio São Francisco até Paulo Afonso, na parte centro-sul da área. Destacam-se, principalmente as rochas que compõem o Complexo Canindé com os agmatitos, metassomatitos e de uma seqüência metavulcano sedimentar que engloba xistos gabros, metabasaltos, metaultrabasitos, filitos, metacarbonatos e metarcóseos.

No aspecto geomorfológico e de relevo, a área em estudo apresenta uma compartimentação formada pela Depressão Sertaneja do rio São Francisco com suas superfícies de pediplanação, elevações residuais e a Bacia do Tucano. A Depressão Sertaneja do rio São Francisco com as superfícies aplanadas apresentam relevo plano e suave ondulado, com altitudes compreendidas entre 250 a 300m. Em meios dessas superfícies aplanadas sobressaem formas residuais, constituindo elevações de topografia acidentadas, com relevo ondulado e forte ondulado. As altitudes destas áreas variam de 360 a 510 metros, estão localizadas ao sul e oeste da área municipal. As chapadas estão localizadas nas áreas sedimentares e de

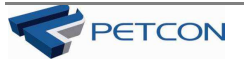

recobrimento de materiais residuais pertencentes a Bacia do Tucano, onde o relevo é predominantemente plano e suave ondulado. Nas bordas das chapadas, o relevo mais movimentados do tipo suave ondulado a ondulado. Os aluviões ocorrem em áreas estreitas localizadas nos drenos naturais, formados por material sedimentar mais argiloso ou pelo cristalino, apresentando relevo plano a suave ondulado.

Os solos existentes na região são em grande parte arenosos, derivados de sedimentos da Bacia do Tucano. Estes sedimentos originados de arenitos são pobres em nutrientes, e consequentemente, geram solos de baixa fertilidade natural, muito profundos a profundos e excessivamente drenados devido a sua textura arenosa. Ocorrem também solos argilosos derivados do cristalino, de boa fertilidade, em várias áreas da Bacia do Tucano. As principais classes de solos que ocorrem na paisagem, são as seguintes: Neossolos Quartzarênicos, Luvissolos, Planossolos, Argissolos, Neossolos Litólicos, Neossolos Regolíticos, Cambissolos, Latossolos e Vertissolos. Todos apresentam baixo teor de matéria orgânica. É importante salientar que as condições climáticas da região (baixa pluviometria, distribuição irregular das chuvas, evapotranspiração potencial elevada) favorecem a formação de solos afetados por sais, como os **Planossolos**. A denominação dos solos citados anteriormente, obedece ao Sistema Brasileiro de Classificação de Solos (Embrapa, 1999).

Em relação a capacidade de armazenar e suprir água às plantas, sem considerar a irrigação, os solos podem ser categorizados como: •solos com baixa capacidade de armazenamento d'água, isto é, com capacidade de água disponível (CAD) igual ou inferior a 30mm. Haja vista a baixa capacidade de armazenamento d'água, estes solos não deveriam ser utilizados com agricultura, devido a textura arenosa e a pouca profundidade efetiva (solos com profundidade inferior a 50cm). Na região, estas áreas correspondem aos solos classificados como Neossolos Litólicos; solos com baixa a média capacidade de armazenamento d'água, com (CAD) entre 30 e 60mm. São representados pelos Neossolos Quartzarênicos e pelos Planossolos que devido a textura muito arenosa, no primeiro, e pela pequena profundidade efetiva associado a uma textura arenosa e média/média e argilosa do segundo caso, apresentam baixa a média capacidade de armazenamento d'água; solos com média capacidade de armazenamento d'água, com (CAD) entre 60 e 90mm. São representados pelos Neossolos Regolíticos que possuem uma textura arenosa e média, profundidade efetiva superior a 60cm. A presença de camada impermeável ou de baixa permeabilidade em profundidade (fragipã), que impede um drenagem rápida, possibilitando o uso da água pelas plantas em períodos de escassez. Nesta classe também foram enquadrados os Latossolos e Cambissolos, ambos de textura média; e

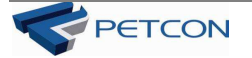

solos com média a alta capacidade de armazenamento d'água (CAD) entre 90 e 120mm. No município, estes solos foram representados pelos Argissolos profundos e pouco profundos de textura média e média/argilosa e pelos Luvissolos rasos a pouco profundos de textura média/argilosa.

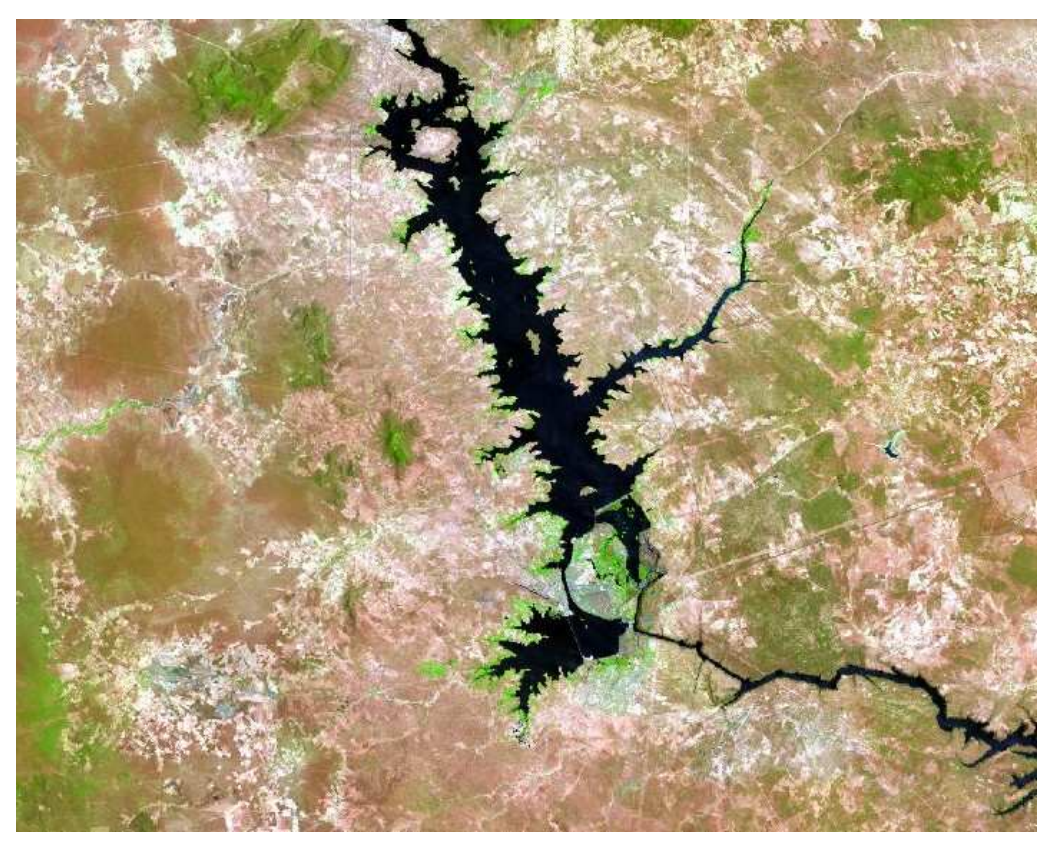

*Figura 2 - Vista aérea do Reservatório do Complexo Hidrelétrico de Paulo Afonso Fonte: LandSat TM 7, 2003* 

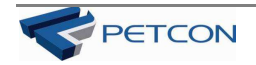

# **Capítulo** 23

## 3. METODOLOGIA

#### 3.1 Descrição da Área

O trabalho será desenvolvido nas áreas de maior cobertura vegetal natural nos estados da Bahia, Pernambuco e Alagoas. O levantamento e monitoramento da fauna e flora será realizado em manchas homogêneas de caatinga, Paulo Afonso, Glória e Rodelas no estado da Bahia, Jatobá, Petrolândia, Floresta, Belém do São Francisco e Itacuruba, no estado de Pernambuco e Pariconha e Delmiro Gouveia, no estado de Alagoas.

No período de 28/10/11 a 31/10/11 foi realizada uma viagem de reconhecimento ao complexo de Paulo Afonso, com o objetivo de selecionar áreas de amostragens para os estudos de Ecologia da Paisagem e Levantamento e Monitoramento da Fauna e da Flora, no entorno do reservatório de Paulo Afonso. Foram selecionados quatro pontos de amostragens na margem direita e quatro na margem esquerda da barragem, perfazendo um total de oito pontos de coletas. Foram escolhidos pontos cuja vegetação apresentava porte arbustivo arbóreo, em bom estado de conservação (entende-se aqui por bom estado de conservação, aquela formação de caatinga fechada sem a presença de áreas agrícolas) e pontos onde a pressão antrópica era evidenciada, com o intuito de amostrar as diversas formações da caatinga nas áreas de influência do reservatório.

A localização das 08 (oito) estações de coletas no entorno do complexo de Paulo Afonso segue abaixo.

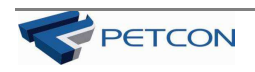

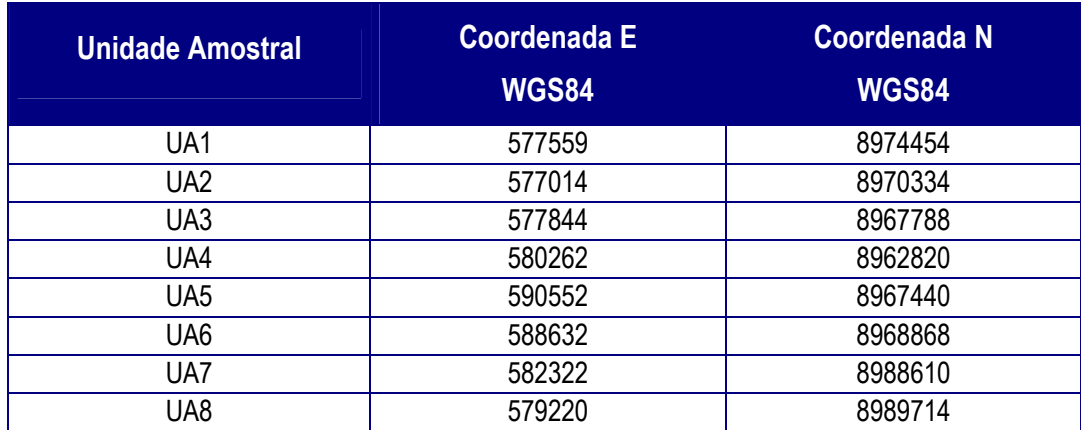

Em cada visita, será realizado o levantamento e o monitoramento da fauna e da flora, durante 12 dias de campo, perfazendo duas expedições de campo para cada área amostrada. Dessa forma, as análises estatísticas serão unificadas quanto ao esforço da amostragem, como também, a curva de coleta será mais representativa em cada ponto, face ao esforço de duas amostragens em cada área estudada. Serão estabelecidos 3 dias para os deslocamentos de Recife até as áreas de estudo, entre as margens nos pontos de coleta e o retorno ao local de origem.

Durante o período da contratação serão realizadas campanhas trimestrais de levantamento e monitoramento de fauna, totalizando 8 campanhas trimestrais. As campanhas de levantamento e monitoramento de flora serão mensais, num total de 24 campanhas mensais.

#### 3.2 Análise dos Resultados

As espécies observadas durante o levantamento de campo serão listadas de acordo com a estação de coleta para a comparação entre as quatro áreas estudadas. Nos relatórios anual e final, as espécies serão listadas, também, em relação ao período (chuvoso ou seco) em que foi encontrada, a fim de se obter dados de sazonalidade das espécies. Seráo apresentados registros fotográficos das espécies observadas, indicando a área e o período de captura.

A partir dos resultados obtidos, serão sugeridas intervenções que promovam a conservação da biodiversidade. Essas intervenções poderão ser otimizadas na criação de áreas naturais protegidas e programas e ações de educação ambiental, entre outros.

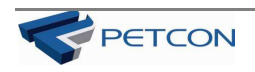

## Inserir Mapa 1

## **Localização Área de Estudo**

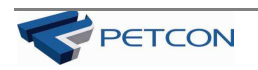

#### 3.3 Metodologia para Herpetofauna

Serão realizadas expedições à campo com o intuito de se levantar e monitorar a herpetofauna do entorno do Complexo Paulo Afonso. A amostragem da herpetofauna terá o esforço padronizado para cada expedição e em cada área amostral, tendo duração de cinco (5) dias por ponto. O trabalho será realizado em dois pontos amostrais por campanha.

#### *3.3.1 Coleta e observação dos animais*

Para coleta dos animais serão utilizadas três técnicas: A) *pitfall traps*, B) Coleta ativa, C) Coleta oportunista, D) Dados informais (entrevistas com a população local) e Observações indiretas (Observação de pegadas, fezes e restos de alimentos). Serão considerados também os dados informais, provenientes de entrevistas com moradores locais, avistamentos sem coleta e escuta da vocalização, em particular para o grupo dos anfíbios.

**a) Armadilha de interceptação e queda (***pitfall traps***):** Essas armadilhas consistem de recipientes enterrados no solo (*pitfalls*) e interligados por cercas-guia. Quando um pequeno animal se depara com a cerca, geralmente a acompanha, até eventualmente cair no recipiente mais próximo. Essas armadilhas são amplamente utilizadas para a amostragem de anfíbios, répteis e pequenos mamíferos (SEMLITSCH *ET ALL. 1981;* MENGAK & GUYNN 1987; WILLIAMS & BRAUN 1983). Uma das vantagens do método é a captura de animais que raramente são amostrados através dos métodos tradicionais que envolvem procura visual (CAMPBELL & CHRISTMAN 1982).

Para cada ponto, serão instalados quatro conjuntos de armadilhas de interceptação e queda, em forma de "Y" formadas por quatro baldes de 20 litros furados e enterrados até a borda do solo e interligados por cercas-guia (*drift-fences*) de lona plástica de 5 m de comprimento e 0,5 m de altura. As armadilhas serão vistoriadas três vezes ao dia, sendo que no período seco poderão ser realizadas mais vistorias com o intuito de evitar a mortandade de espécies.

As armadilhas serão georeferenciadas e localização descrita.

**b) Coleta ativa para répteis e anfíbios:** Será realizado por dois pesquisadores das 18:00 as 22:00 horas, durante 05 dias, perfazendo o total de 20 horas por ponto/campanha. Neste método o esforço de coleta se concentra em um local onde exista presença de anfíbios adultos e em estado larval tais como: Poças temporárias, riachos, rios, açudes, lagoas ou barragens. Os animais localizados serão coletados manualmente e acondicionados em sacos plásticos umedecidos para posterior análise. Além dos animais coletados serão contabilizados também

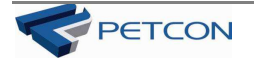

os animais observados e os que estiverem vocalizando, todos os dados serão anotados em cadernetas de campo, com data, local e espécie. Os pontos de coleta de anfíbios serão georeferenciados e demonstrados em tabela.

**c) Coleta oportunista:** O método consiste em caminhar lentamente ao longo de uma trilha ou transecto no período diurno e noturno com o objetivo de observação e coleta da herpetofauna. A cada lado da trilha, uma área de cinco metros será amostrada até uma altura de três a quatro metros. Serão vistoriados: a serrapilheira, troncos em decomposição, cavidades de troncos, a vegetação, dentro de buracos no solo, e outros locais que podem servir de abrigos destes animais. Serão contabilizados ainda, os animais observados, mas não capturados, sendo registrada em caderneta de campo a espécie, a hora e o lugar.

**d) Dados informais:** Serão realizadas entrevistas com a população local com o objetivo de registrar a ocorrência de espécies da herpetofauna para a região.

**e) Observações indiretas:** Durante as coletas ativa e oportunista será observado também pegadas, fezes e restos de alimentos deixados por animais pertencentes a herpetofauna.

#### *3.3.2 Processamento dos Animais Coletados*

Todos os espécimes capturados serão acondicionados em sacos plásticos ou de pano, onde serão anotadas as datas, o local em que foi encontrado e o método de captura. Um indivíduo de cada espécie será sacrificado por super dosagem de anestésico apropriado. Antes de ser fixado, cada espécime será numerado e seus dados, como identificação, massa corpórea, sexo, medidas biométricas, observações ecológicas, local, data e método de coleta, serão registrados em cadernetas de campo. Anfíbios e répteis serão fixados em formol 10% e preservados em álcool 70%. O material herpetológico coletado será depositado na coleção da Universidade Federal de Pernambuco, onde permanecerá disponível para estudo pela comunidade científica.

#### *3.3.3 Análise dos Dados*

#### **Índice de similaridade de Jaccard**

É um teste qualitativo e indica a semelhança entre duas ou mais comunidades, comparando-se o número de espécies entre as áreas estudadas. Esse índice será utilizado para a análise de semelhança entre as áreas estudadas.

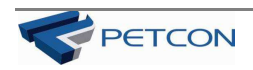

$$
J=100\ (j/t)
$$

Sendo que:

J é o índice de similaridade de Jaccard (em porcentagem-%);

j é o número de espécies comuns as duas amostras;

t é o número total de espécies presentes em ambas as amostras.

#### **Curva Cumulativa de Espécies**

É o somatório de espécies registradas diariamente. Permite avaliar se o registro de espécies para a área de interesse estabilizou. Caso a curva não se estabilize, é necessário aumentar o esforço de coleta para que o registro das espécies seja mais próximo do número de espécies presentes nas áreas estudadas.

#### **Índice de similaridade de Soerensen**

A similaridade faunística entre as áreas de estudo será comparada, utilizando o Coeficiente de Similaridade Binário de Sorensen (KREBS, 1999):

$$
Ss = 2A/(2A + B + C)
$$

Sendo que:

A é o número de espécies comuns a ambas as áreas;

B é o número de espécies presentes na área 1, mas ausentes na área 2;

C é o número de espécies presentes na área 2, mas ausentes na área 1.

O índice varia de 0 (dissimilaridade máxima) a 1 (similaridade máxima).

#### **Freqüência de Ocorrência (Almeida 1999)**

Consiste no número real de espécies encontradas no levantamento qualitativo. A ocorrência é dada pelo registro da espécie em uma visita, independentemente dos contatos obtidos com esta espécie. É a proporção de dias em que a espécie foi observada pelo número total de dias.

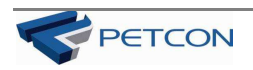

$$
FO = \frac{Ndi}{Ntd} \, x \, 100
$$

Onde:

FO: freqüência de ocorrência

Ndi: número de dias que a espécie **i** foi observada

Ntd: número total de dias de observação.

De acordo com o valor obtido as espécies são classificadas em: Muito freqüentes (>50%); Freqüentes (50-25%) e Pouco freqüentes (< 25%).

#### **Abundância Relativa**

A abundância das espécies observadas e capturadas será realizada no intuito de se aferir sobre as espécies mais abundantes da área e também as raras e ocasionais. Será estimada levando-se em consideração o número de registro para espécie *i* (ni), dividido pelo número total de registros (nt).

 $Ar = \frac{n}{n}$ 

Já para os indivíduos capturados a abundância será calculada através do número de indivíduos capturados da espécie *i* pelo número total de indivíduos capturados, obedecendo à fórmula anteriormente citada.

#### 3.4 Metodologia para Avifauna

Serão realizadas expedições a campo com o intuito de se levantar e monitorar a avifauna do entorno do Complexo Paulo Afonso.

A amostragem da avifauna terá o esforço padronizado para cada expedição e em cada área amostral, tendo duração de cinco (5) dias por ponto. O trabalho será realizado em dois pontos amostrais por campanha.

Será aplicado o método que consiste em um monitoramento unificado para o estudo de aves nos trópicos, combinando censo por transecto complementado com uso de redes de neblina. Esse método aumenta as chances de se conhecer a riqueza e diversidade da avifauna em regiões tropicais, uma vez que, as espécies de aves tropicais possuem comportamentos

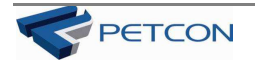

diversos e formam assembléias diversificadas, dificultando estudos com esse enfoque quando se aplica um único método.

A Identificação das espécies será realizada por meio de referências básicas e guias ilustrados Hayman et al. (1986), Madge; Burn (1988), Dunning (1987), Ridgely; Tudor (2009), Sick (1997) e Mata et al. (2006). A listagem de espécies seguirá os critérios estabelecidos pelo Comitê Brasileiro de Registros Ornitológicos (CBRO).

#### *3.4.1 Coleta e observação dos animais*

#### **Amostragem por Observações Visuais e Auditivas**

Para o levantamento quali-quantitativo serão realizadas caminhadas em transectos préexistentes por dois (2) pesquisadores, entre os horários de 5 e 10 horas da manhã, horários em que há uma maior atividade das aves, durante dois (2) dias consecutivos totalizando um esforço de 20 horas de observação por ponto amostral/expedição.

Serão anotadas as espécies com o tipo de registro (visual ou escuta) estrato ocupado, local do registro (ambiente aquático ou terrestre), observações gerais sobre o comportamento dos indivíduos, interações ecológicas e algumas condições ambientais relevantes. Para se ter uma amostragem das espécies noturnas, principalmente por meio do registro das vocalizações, também será percorrido transecto à noite entre 18 e 21:30 horas em dois dias não consecutivos por dois pesquisadores, totalizando 14 horas de observações noturnas por ponto amostral/expedição. As observações serão realizadas com auxílio de binóculos 8 x 28mm (Ecotone) e as vocalizações serão registradas através de gravador Sony TCM5000 com microfone externo. Para casos dúbios as gravações em campo serão comparadas com arquivos sonoros dos pesquisadores para posterior identificação. Serão feitos registros fotográficos de eventos oportunos durante cada expedição.

Entrevistas com a população local serão realizadas com o objetivo de complementar o registro de espécies da aviafauna no entorno do Complexo Paulo Afonso.

#### **Capturas e Marcação**

A captura será realizada com 12 redes de neblina (12 metros de comprimento, 2,5 metros de largura e malha de 3,6mm), dispostas preferencialmente em ecótonos e fontes de alimento. As redes permanecerão abertas durante três (3) dias consecutivos para cada ponto, das 05 às 11 horas da manhã, período em que concentra maior número de indivíduos ativos durante o dia. O esforço de captura será de 216 horas/rede por ponto amostral/expedição (12 redes x 3 dias x

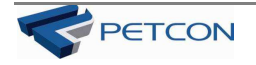

6 horas). Aves capturadas após identificação serão marcadas com anilhas metálicas do CEMAVE e registradas fotograficamente.

#### **Dados Biométricos e Biológicos**

#### **Biometria**

Para as aves capturadas após a marcação, será realizada coleta de dados biométricos, a exemplo de: medidas de rêmiges, retrizes e comprimento total, além do tarso e de seu diâmetro para definição do tamanho da anilha a ser utilizada.

#### **Método de avaliação de placa de incubação das aves**

A avaliação da placa de incubação é realizada para poder determinar a estação reprodutiva das aves. Dá-se através da observação da região ventral da ave: em período de choco (incubação dos ovos), o ventre da ave adquire um líquido entre a pele e a musculatura e se torna bastante vascularizado, elevando a temperatura o que propicia o choco (incubação dos ovos).

A Escala das fases da placa de incubação é seguida de acordo com o manual de anilhamento do CEMAVE (Centro Nacional de Pesquisa para Conservação das Aves silvestres) (IBAMA 1994).

Considerou-se nesta pesquisa:

- **Placa ausente:** não vascularizada;
- **Pré-choco:** Início de vascularização;
- **Placa aberta ou choco:** ventre enrugado, bastante vascularizado e presença de líquido;
- **Pós choco:** Ausência de vascularização e do líquido, início de descamação da pele.

#### **Categorias atribuídas às espécies registradas**

• Endêmicas, Cinegéticas, Colonizadoras e Ameaçadas

As aves incluídas nas categorias de espécies endêmicas, cinegéticas e colonizadoras foram classificadas de acordo com Sick (1997). Para as espécies ameaçadas de extinção se considerou a listagem do Instituto Brasileiro do Meio Ambiente e dos Recursos Naturais Renováveis (IBAMA 2008).

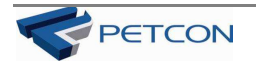

#### **Categorias designadas por Silva** *et al.* **(2003). Classificação de acordo com o** *status* **na Caatinga**

**Residentes:** espécie que se reproduz comprovadamente ou potencialmente na região;

**Desconhecida:** espécie cujo conhecimento sobre a história natural na região é limitado não permitindo sua classificação nas demais categorias.

#### **Classificação quanto ao uso do hábitat**

É dada tendo como base em informações contidas na literatura.

**Dependente:** espécie que só ocorre em ambientes florestais;

**Semi-dependente:** espécie que ocorre nos mosaicos formados pelo contato entre florestas e formações vegetais abertas e semi-abertas;

**Independente:** espécie associada a apenas vegetações abertas (Ex. diferentes tipos de caatingas e cerrados).

#### **Categorias designadas através de estudos realizados por Parker** *et al.* **(1996), quanto a:**

• Sensibilidade aos distúrbios ambientais (SD)

Atribuída através de estudos realizados pelos autores associados a outras informações de outros pesquisadores. Tais informações retratam que espécies extremamente vulneráveis aos distúrbios antrópicos são excelentes bioindicadoras de qualidade ambiental. Podem ser classificadas em:

 $A - alta;$ 

M – média

B – baixa;

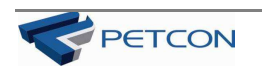

#### **Censo e Observação das Aves Aquáticas**

Os censos das aves aquáticas serão realizados no Reservatório de Paulo Afonso, através da contagem direta dos indivíduos por pontos Bibby *et al.* (1993), com auxílio de barco a motor. Os censos de aves aquáticas serão realizados por dois (2) pesquisadores durante dois (2) dias no período da tarde das 14 as 17:30, totalizando 14 horas de observação por ponto amostral/expedição. Registros fotográficos serão feitos oportunamente.

Também serão realizados censos em pequenos corpos d'água no entorno do complexo por dois (2) pesquisadores durante dois (2) dias no período da tarde das 14 as 17:30, totalizando 14 horas de observação por ponto amostral/expedição.

#### **Total do Esforço Amostral da Pesquisa Amostragem por Observações Visuais e Auditivas**

- Matutino
	- $\blacksquare$  Dias: 2
	- Horas: 5
	- Pesquisadores: 2
	- 8 pontos
	- 2 amostragens
	- Total: 320 horas de observações
- Noturno
	- Dias: 2
	- Horas: 3,5
	- Pesquisadores: 2
	- 8 pontos
	- 2 amostragens
	- Total: 224 horas de observações

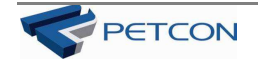

• Total de observações: 544 horas de observações

#### **Capturas e Marcação**

- Matutino
	- Dias: 3
	- $\blacksquare$  Horas: 6
	- Redes: 12
	- 8 pontos
	- 2 amostragens
	- Total: 3.456 horas/rede

#### **Censo e Observação das Aves Aquáticas**

- Vespertino
	- $\blacksquare$  Dias: 4
	- $\blacksquare$  Horas: 3,5
	- Pesquisadores: 2
	- $\blacksquare$  8 pontos
	- 2 amostragens
	- Total: 448 horas de observações

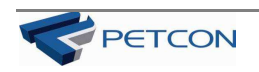

#### *3.4.2 Análise dos Dados*

#### **Freqüência de Ocorrência (Almeida** *et al.* **1999)**

Consiste no número real de espécies encontradas no levantamento qualitativo. A ocorrência é dada pelo registro da espécie em uma visita, independentemente dos contatos obtidos com esta espécie. É a proporção de dias em que a espécie foi observada pelo número total de dias.

$$
FO = \frac{Ndi}{Ntd} \times 100
$$

Onde:

FO: freqüência de ocorrência

Ndi: número de dias que a espécie **i** foi observada

Ntd: número total de dias de observação.

De acordo com o valor obtido as espécies são classificadas em: Muito freqüentes (>50%); Freqüentes (50-25%) e Pouco freqüentes (< 25%).

#### **Abundância Relativa**

A abundância das espécies observadas e capturadas será realizada no intuito de se aferir sobre as espécies mais abundantes da área e também as raras e ocasionais. Será estimada levando-se em consideração o número de registro para espécie *i* (ni), dividido pelo número total de registros (nt).

$$
Ar = ni/nt.
$$

Já para os indivíduos capturados a abundância foi calculada através do número de indivíduos capturados da espécie *i* pelo número total de indivíduos capturados, obedecendo à fórmula anteriormente citada.

#### **Índice de Diversidade de Shannon-Wiener (H') (Magurran 1988)**

Permite identificar o grau de heterogeneidade das áreas, baseado na abundância relativa de todas as espécies da comunidade.

$$
H'=-\sum_{i=1}^s\left(pi\text{-}logpi\right)
$$

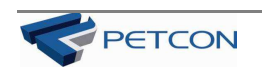

Onde:

H': índice de diversidade de Shanon-Wiener

pi: freqüência relativa da espécie **i**

ln: logarítimo natural.

#### **Índice de Equitabilidade (Magurran 1988)**

Avalia a repartição numérica das espécies na comunidade observada. A distribuição das espécies estará mais próxima da relação logarítimica natural quanto mais próximo for o valor da eqüidistribuição.

$$
E = \frac{H'}{Hm\acute{a}x}
$$

Onde:

E: índice de equitabilidade

H': índice de diversidade de Shanon-Wiener

Hmáx: valor máximo de diversidade teoricamente esperada, sendo sempre o logarítmo de **s**.  $Hm\acute{a}x = \ln(s)$ 

s: número de espécies da área (riqueza).

#### **Índice de Similaridade de Jaccard (Magurran 1988)**

Será determinada a semelhança das listagens de espécies entre pontos e entre estações do ano. Indica a semelhança entre duas ou mais comunidades, comparando-se o número de espécies entre as áreas estudadas. É expresso em porcentagem e utilizado apenas na amostragem qualitativa. É estimado através da fórmula:

$$
J=\frac{j}{j+a+b}
$$

Onde:

J: índice de similaridade de Jaccard

a: número de espécies exclusivas da área a

$$
\left|\bigodot_{P \in T \subset ON}\right|
$$

b: número de espécies exclusivas da área b

j: número de espécies comuns às áreas a e b.

#### **Índice de Dissimilaridade de Sorensen Quantitativo (CN) (Magurran 1988)**

Será determinada a semelhança das listagens de espécies entre pontos e entre estações do ano. Avalia o grau de similaridade da avifauna entre conjuntos de amostras através da análise das freqüências absolutas de ocorrência de cada espécie em cada local, através da fórmula:

$$
CN = \frac{2jn}{an + bn}
$$

Onde:

CN: índice de similaridade de Sorensen Quantitativo

jn: soma dos menores valores de cada espécie registradas em ambos os locais

an: número total de indivíduos do local a

bn: número total de indivíduos do local b

#### **Curva do Coletor/Coleta**

Para avaliar a eficácia da amostragens da avifauna, serão realizadas curvas cumulativas de espécies a cada ponto/expedição. A curva cumulativa das espécies é o somatório do registro de espécies catalogadas diariamente nas observações e/ou nas capturas.

Assim, no primeiro dia são registradas todas as espécies observadas e/ou capturadas. Nos demais dias são acrescentadas espécies não catalogadas nos dias anteriores.

A curva cumulativa permite avaliar se o registro de espécie para a área de estudo tende a estabilizar. Caso a curva não se estabilize, entende-se que é necessário mais dias de observação e/ou captura para que o registro seja próximo do número de espécies da área pesquisada.

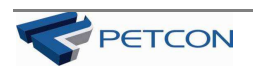

#### 3.5 Metodologia para Mastofauna

O levantamento e monitoramento da mastofauna do entorno do Complexo Paulo Afonso será realizado durante dois (2) anos, totalizando oito (8) expedições.

Cada campanha contemplará dois (2) pontos amostrais, tendo, ao final do estudo, sido realizado o estudo em oito (8) pontos amostrais, cada um visitado uma vez na estação seca e outra na chuvosa. O esforço e o desenho amostral ao longo das diferentes expedições serão padronizados em todos os pontos, possibilitando a comparação entre os dados obtidos e a realização de análises posteriores.

#### *3.5.1 Coleta e observação dos animais*

Por ser composta por espécies com características e hábitos diversificados, a amostragem da mastofauna será realizada com o emprego de metodologias distintas e complementares:

- Armadilhas de interceptação e queda (*pitfall*);
- Armadilhas de contenção viva (*Tomahawk*);
- Armadilhas fotográficas;
- Redes de neblina (quirópteros);
- Busca ativa;
- Entrevistas com a população local (dados informais);
- Busca por vestígios (pegadas, fezes, tocas ou ninhos, restos alimentares, etc.)

#### **Mamíferos não Voadores**

• Pequenos mamíferos

As espécies de mamíferos de pequeno porte serão amostradas com o uso de armadilhas de contenção do tipo gaiola (*Tomahawk*), sendo distribuídas 15 armadilhas em quatro (4) parcelas, totalizando 60 armadilhas/dia por área. As armadilhas serão posicionadas distantes 15 metros uma da outra e iscadas com uma mistura de paçoca de amendoim, sardinha, banana

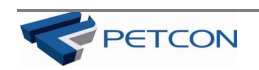

e aveia. A partir da instalação, as armadilhas serão vistoriadas todos os dias e as iscas serão trocadas sempre que necessário.

De forma complementar, serão instalados quatro conjuntos de armadilhas de interceptação e queda, em forma de "Y" formadas por quatro baldes de 20 litros furados e enterrados até a borda do solo e interligados por cercas-guia (*drift-fences*) de lona plástica de 5 m de comprimento e 0,5 m de altura. Os animais, quando em deslocamento, se deparam com a cerca e podem acompanhar esta até caírem no balde mais próximo. O uso deste tipo de armadilha pode implicar na predação do animal capturado ou morte por afogamento e frio (Cáceres et al., 2010), de modo que serão colocados, em todos os baldes, pequenos abrigos para minimizar estes eventos.

Os dois tipos de armadilhas (*Tomahawk* e *pitfall*) terão a sua localização georreferenciada com o uso de um aparelho receptor GPS e permanecerão abertas por cinco (5) dias consecutivos. Os animais coletados serão marcados com a utilização de brincos numerados colocados na orelha para fins de monitoramento e identificação de recapturas. Os dados biométricos dos espécimes coletados serão colocados em planilhas e servirão para posterior monitoramento dos mamíferos.

• Mamíferos de médio e grande porte

Esta parcela da mastofauna será amostrada através de diferentes metodologias: armadilhas fotográficas, busca ativa, busca por vestígios e realização de entrevistas com moradores locais.

As armadilhas fotográficas consistem em máquinas fotográficas acionadas pelo movimento ou calor gerado pelo animal ao passar por perto do dispositivo de acionamento (sensor infravermelho). Este é um tipo de armadilha que pode auxiliar no registro de animais de difícil visualização e captura (Voss & Emmons, 1996) e é considerado eficiente e de baixo estresse para os animais (Santos-Filho & Silva, 2002). Serão dispostas 4 armadilhas por ponto estudado (uma por parcela) e estas vão ser colocadas em locais estratégicos, como trilhas de animais e próximas a corpos d'água. Para aumentar a chance de se obter registros de mamíferos por este método, serão colocadas iscas (banana, sardinha, aveia e pasta de amendoim) próximo às câmeras fotográficas.

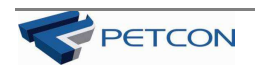

Serão realizadas buscas ativas das 17:00 às 22:00 horas, durante cinco dias, totalizando 25 horas por ponto/campanha. Esta busca contará com o auxílio de lanternas ou faroletes, cuja luz, ao incidir sobre os olhos dos animais, torna-os brilhantes (Voss & Emmons, 1996). Adicionalmente, durante todo o trabalho de campo serão realizadas buscas ativas por vestígios, tais como: pegadas, pêlos, fezes, carcaças, ossadas, sons, odores e arranhões (Negrão & Valladares-Pádua, 2006).

Entrevistas com a população local serão realizadas com o objetivo de complementar o registro de espécies da mastofauna no entorno do Complexo Paulo Afonso.

#### **Mamíferos Voadores (Quirópteros)**

Os morcegos serão amostrados com o uso de 12 redes de neblina (*mist nets*, com 12 metros de comprimento, 2,5 metros de largura e malha de 3,6mm), armadas ao nível do solo. Estas redes vão ser abertas pouco antes do pôr do sol e permanecerão assim por pelo menos seis horas, durante quatro (4) noites consecutivas, totalizando um esforço de captura de 288 horas/rede por ponto amostral. As redes deverão ser montadas em locais estratégicos de passagem dos animais e próximo a abrigos, riachos ou fonte de alimentos, sendo vistoriadas a cada hora para a possível retirada dos espécimes capturados. Uma vez capturados, os espécimes serão acondicionados individualmente em sacos de pano e transportados até um local de triagem para a computação dos dados biométricos, como comprimento do antebraço, além de peso, sexo, faixa etária e condição reprodutiva. Os espécimes capturados serão marcados com colares de contagem por cor.

Como método complementar, será realizada busca ativa por abrigos no entorno das áreas estudadas.

#### *3.5.2 Marcação e Monitoramento dos Mamíferos Alados e não Alados*

Os mamíferos capturados serão marcados por furos nas orelhas, seguindo uma combinação de, no máximo, dois furos por orelha, o que permitirá até 99 combinações diferentes (MONTEIRO FILHO, 1987).

Após a marcação, os animais serão soltos nas áreas de captura, procedimento utilizado no monitoramento das espécies nas áreas estudadas.

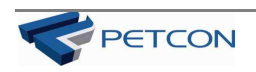

#### *3.5.3 Análise dos Dados*

#### **Índice de similaridade de Jaccard**

É um teste qualitativo e indica a semelhança entre duas ou mais comunidades, comparando-se o número de espécies entre as áreas estudadas. Esse índice será utilizado para a análise de semelhança entre as áreas estudadas.

$$
J=100\ (j/t)
$$

Sendo que:

J é o índice de similaridade de Jaccard (em porcentagem-%);

j é o número de espécies comuns as duas amostras;

t é o número total de espécies presentes em ambas as amostras.

#### **Curva Cumulativa de Espécies**

É o somatório de espécies registradas diariamente. Permite avaliar se o registro de espécies para a área de interesse estabilizou. Caso a curva não se estabilize, é necessário aumentar o esforço de coleta para que o registro das espécies seja mais próximo do número de espécies presentes nas áreas estudadas.

#### **Índice de diversidade Shannon-Wiener (H')**

O índice de diversidade de Shannon-Wiener será utilizado para avaliar a diversidade de espécies na comunidade estudada (Margurran, 1988). Esta equação expressa a importância relativa de cada espécie e não apenas a proporção entre espécies e indivíduos (Wihlm, 1972).

$$
H' = -\sum_{i=1}^{S} p_i \ln p_i
$$

Onde: *n<sup>i</sup>* é o número dos indivíduos em cada espécie; *S* é o número de espécies; *N* é o número

$$
\sum^S n_i
$$

total de todos os indivíduos:  $i=1$  ;  $p_i$  é a abundância relativa de cada espécie, calculada pela

$$
\bigotimes_{i=1}^n \text{PETCON}
$$

proporção dos indivíduos de uma espécie pelo número total dos indivíduos na comunidade  $(n_i/N)$ 

#### **Índice de equitabilidade de Pielou (J')**

Permite representar a uniformidade da distribuição dos indivíduos entre as espécies existentes (Pielou, 1966). Seu valor apresenta uma amplitude de 0 (uniformidade mínima) a 1 (uniformidade máxima).

#### $J' = H'/ln(S)$

Onde: H' é o índice de Shannon-Wiener; S é o numero de espécies.

#### **Freqüência de Ocorrência (Almeida 1999)**

Consiste no número real de espécies encontradas no levantamento qualitativo. A ocorrência é dada pelo registro da espécie em uma visita, independentemente dos contatos obtidos com esta espécie. É a proporção de dias em que a espécie foi observada pelo número total de dias.

$$
FO = \frac{Ndi}{Ntd} \times 100
$$

Onde:

FO: freqüência de ocorrência

Ndi: número de dias que a espécie **i** foi observada

Ntd: número total de dias de observação.

De acordo com o valor obtido as espécies são classificadas em: Muito freqüentes (>50%); Frequentes (50-25%) e Pouco frequentes ( $\lt$  25%).

#### **Abundância Relativa**

A abundância das espécies observadas e capturadas será realizada no intuito de se aferir sobre as espécies mais abundantes da área e também as raras e ocasionais. Será estimada levando-se

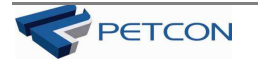

em consideração o número de registro para espécie *i* (ni), dividido pelo número total de registros (nt).

$$
Ar = ni/nt.
$$

Já para os indivíduos capturados a abundância será calculada através do número de indivíduos capturados da espécie *i* pelo número total de indivíduos capturados, obedecendo à fórmula anteriormente citada.

#### 3.6 Metodologia para o Levantamento da Flora

No complexo de Paulo Afonso a vegetação que predomina é do tipo caatinga, a qual apresenta baixo número de unidades de conservação quando comparada a outros tipos de vegetação. Trata-se de um domínio vegetacional seco (semiárido), sujeito a um período de estiagem prolongada (Ferraz et al. 1998; Ferraz et al. 2003), a qual influencia a dinâmica de funcionamento das comunidades vegetais locais.

Muitas das áreas do Complexo vêm sendo amplamente utilizadas para atender as demandas das populações humanas, gerando alterações na paisagem porque afeta a estrutura das comunidades vegetais e a fitodiversidade local. Hoje se sabe que a flora da vegetação da caatinga é diversificada e que muitas espécies têm importância econômica reconhecida pelas populações locais (Araújo 1998; Araújo et al. 2007; Lucena et al. 2008). Assim, torna-se pertinente a realização de estudos que monitore a vegetação do entorno do complexo, numa escala de paisagem, voltada a definir ações de mitigação dos impactos gerados pelo uso da vegetação.

#### *3.6.1 Metodologia para levantamento e monitoramento da flora terrestre*

Mensalmente, durante o período de 23 meses serão realizadas campanhas para o levantamento da flora terrestre, englobando os levantamentos florísticos, fitossociológicos e de ecologia da paisagem da área de influência do complexo Paulo Afonso, contemplando também a sazonalidade existente na região. A priori, as campanhas deverão ter duração de cinco dias, mas eventualmente dependo da realidade de campo, em função das características climáticas e das respostas biológicas das plantas, o tempo de duração por campanha mensal poderá ser reduzido.

Em cada campanha serão realizadas caminhadas para coleta do material botânico reprodutivo das espécies ocorrentes na área de influência do Complexo. O material será devidamente

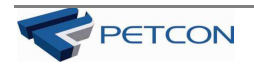

acondicionado e processado segundo técnicas descritas em Mori et al. (1989). A identificação taxonômica será realizada por comparação em herbário e com auxílio de bibliografia especializada (Martius & Eichler, 1840/1906; Silva 1985; Silva et al. 2002; Araújo et al. 2002). Será montada uma coleção de referência do material reprodutivo das espécies lenhosas ocorrentes na área de influência do Complexo de Paulo Afonso, a qual será incorporada no acervo do Herbário Professor Vasconcelos Sobrinho – PEUFR, da Universidade Federal Rural de Pernambuco.

Com base na lista Oficial das Espécies da Flora Brasileira Ameaçadas de Extinção as espécies presentes no levantamento florístico serão classificadas quanto a seu status de conservação e grau de ameaçadas de extinção. Com base nas características dos frutos e em informações disponibilizadas na literatura, as espécies serão também classificadas quando a síndrome de dispersão, visando avaliar a importância da fauna para regeneração das mesmas.

As planilhas dos estudos de campo serão disponibilizadas nos relatórios elaborados.

#### *3.6.2 Metodologia para levantamento fitossociológico da flora terrestre*

Para o levantamento fitossociológico será adotado o método de parcelas múltiplas com dimensões de 20 x 20 m (400 m²). As unidades de amostragem serão delimitadas com plantas vivas presentes na área. As parcelas serão devidamente marcadas e georeferenciadas, para facilitar o monitoramento mensal. O número de parcelas a serem adotados dependerá das características da vegetação das tipologias remanescentes no complexo de Paulo Afonso e será determinada com base em procedimentos estatísticos, que determinem um erro amostral máximo de 10%.

#### *3.6.2.1 Análise dos Dados Fitossociológicos*

O cálculo do erro amostral para o levantamento fitossociológico para um erro amostral de no máximo 10% ao nível de 90% de probabilidade será feito com base nos cálculos estatísticos indicados abaixo:

#### **Análise do erro amostral - Fitossociologia**

Para calcular o erro da amostragem realizada em cada área será calculado, por área, a média (Yh ) e a variância (S2h), onde h é a área amostrada (estrato ou fitofisionomia). A média será calculada através da fórmula:

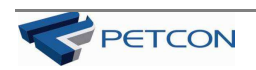

$$
\overline{\mathbf{y}}_h = \frac{\sum_{l=1}^{nh} y_{ht}}{u_h}
$$

Onde:

Yhi = valor observado por área (estrato ou fisionomia) e unidade amostral.

nh = número de unidades amostrais tomadas na área (estrato) h.

A variância de cada área (S2h), será calculada pela fórmula:

$$
s_{\hbar}^2 = \frac{\sum_{i=1}^{n_{\hbar}} (\mathbf{y}_{\hbar t} - \overline{\mathbf{y}}_{\hbar})^2}{n_{\hbar}}
$$

Para calcular o intervalo de confiança (IC) será usada a seguinte fórmula:

$$
y_h \pm t \cdot s_{y_h} = IC
$$

o valor de t será obtido em tabelas com 95% de probabilidade, e

$$
s_{\overline{y}_h} = \sqrt{\frac{s_h^2}{n_h}}
$$

O erro amostral (EA%), em porcentagem, será calculado pela fórmula:

$$
EA\% = \frac{IC}{g_h} \, 100
$$

Em cada parcela serão considerados todos os indivíduos vivos e mortos, ainda em pé, excluindo os cipós e bromeliáceas, que se individualizem ao nível do solo e que apresentem altura total maior ou igual a 1 m e diâmetro do caule ao nível do solo maior ou igual a 3 cm. Os indivíduos que apresentarem parte do caule dentro da parcela e aqueles que tocarem, por fora, linhas do limite da parcela serão amostrados apenas em dois lados da parcela, sendo desprezados os outros dois lados.

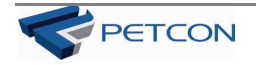

De cada indivíduo serão tomadas medidas de: altura total e do caule (porção compreendida entre o solo e as primeiras ramificações), diâmetro do caule ao nível do solo dos indivíduos que atendam ao critério e que se individualizem ao nível do solo. No caso de indivíduos com perfilho a partir da base do solo o diâmetro de cada perfilho será mensurado desde que pelo menos um deles atenda aos critérios de inclusão estabelecidos.

A suficiência de amostragem florística será analisada com base na curva do coletor e na curva da média corrente de espécies, com base nas espécies amostráveis e observáveis.

Com base na lista de espécies coletadas que atendam ao critério de inclusão será feita à análise de similaridade florística com outros levantamentos de caatinga disponibilizados na literatura e com os diversos fragmentos de vegetação da área de estudo. Também será realizada uma análise de diversidade hierárquica (número de espécies por gênero e família). A similaridade entre as áreas será calculada a partir do Índice de Sorensen (IS).

A caracterização da estrutura da comunidade amostrada será realizada com base nos seguintes parâmetros fitossociológicos: densidades absoluta e relativa, frequências absoluta e relativa, dominâncias absoluta e relativa, índice de valor de cobertura e índice de valor de importância. Também será realizada uma análise da estrutura de tamanho da comunidade a partir da distribuição diamétrica dos indivíduos amostrados, adotando-se classes de diâmetro com intervalo fixo de 3 cm, fechado a esquerda e aberto a direita. A ocupação do espaço vertical será avaliada com base na distribuição de altura dos indivíduos amostrados, adotando-se classes de altura com intervalo fixo de 1 m fechado à esquerda e aberto a direita. A diversidade da vegetação em estudo será analisada através do Índice de Shannon & Wiener.

Em cada tipologia amostrada será feito um descritivo da heterogeneidade do ambiente físico, visando definir a posteriori ações de conservação, manejo e recuperação dessas áreas. Os seguintes dados deverão ser apresentados, considerando além da composição das espécies, estágio sucessional das comunidades, o percentual de árvores mortas na área e o indicativo de ocorrência de regeneração natural. O percentual de árvores mortas será calculado com base no número de plantas lenhosas vivas na amostra. Em cada parcela será observada as populações que apresentarem indivíduos regenerantes no momento do monitoramento. As planilhas dos estudos de campo serão disponibilizadas nos relatórios elaborados.

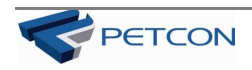

#### *3.6.3 Análise da Ecologia da Paisagem do Complexo de Paulo Afonso*

A partir da base cartográfica disponibilizada pela Chesf e com base em excursões mensais que serão realizadas na área de influência do complexo Paulo Afonso será realizado o reconhecimento dos fragmentos de vegetação nativa remanescente, bem como, o reconhecimento das tipologias modificadas pela ação humana, isto é, áreas antropizadas com agricultura, pastagem e outras forma de manejo, visando identificar a matriz predominante.

Cada tipologia será descrita para caracterização do tipo de habitat e suas coordenadas serão registradas. Também serão feitos registros fotográficos das tipologias e fisionomias encontradas. As tipologias registradas e descritas pelo grupo de vegetação terrestre serão disponibilizadas para que profissionais do grupo de cartografia ou geoprocessamento da Petcon elaborem o(s) mapa(s) de vegetação, indicando o tamanho percentual e absoluto das tipologias identificadas, considerando os seguintes índices: de área (área total dos fragmentos ou classe de área, área total da paisagem, porcentagem da paisagem coberta pela classe de vegetação estudada e índice do maior fragmento); abundância (número de fragmentos e densidade de fragmentos); borda (comprimento total de borda e densidade de borda na paisagem) e vizinho mais próximo (distância média do vizinho mais próximo e índice de proximidade médio).

Com base nestes mapas o grau de conectividade entre fragmentos e possibilidade de estabelecimento de corredores ecológicos, visando subsidiar o indicativo de áreas para ser convertidas em unidades de conservação.

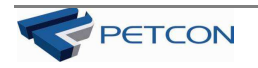

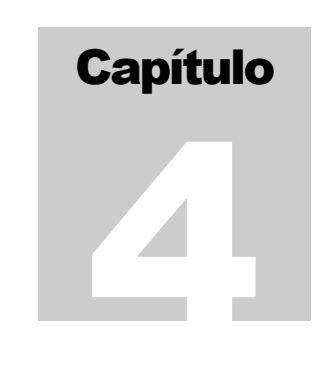

## 4. CRONOGRAMA DE ATIVIDADES

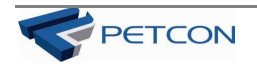

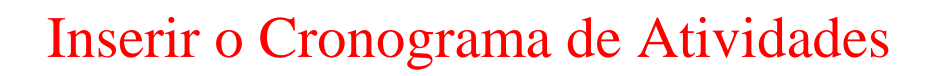

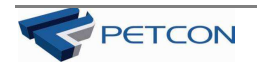

## Capítulo 5

## 5. CONSIDERAÇÕES

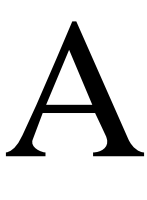

 intervenção humana na região parece aumentar de intensidade a cada ano, e a vegetação original da caatinga vem sendo descaracterizada devido ao corte de espécies da flora para a produção de lenha e carvão, alteração do ambiente para atividades agrícolas e utilização da vegetação nativa como pastagem. A madeira

mais utilizada para a produção do carvão provém da catingueira (*Caesalpinia pyramidalis*).

Na região, pode-se observar, ainda, a atividade de caça para subsistência, principalmente de aves cinegéticas como a rolinha-picuí (*Columbina picui*), o nhambu-chintã (*Crypturellus tataupa*) e o nhambu-chororó (*C. parvirostris*). Já foi observada a confecção de armadilhas para a captura dessas aves. Outras espécies cuja carne é bastante apreciada pela população local são o punaré (*Thrichomys apereoides*), o tatu-peba (*Euphractus sexcinctus*), a rãpimenta (*Leptodactylus labirinthicus*) e a iguana (*Iguana iguana*).

Todas essas interferências antrópicas contribuem para o desequilíbrio ambiental, com a destruição de habitats e a diminuição da biodiversidade do ecossistema caatinga.

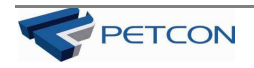

## Capítulo 6

### 6. BIBLIOGRAFIA

- AGUIAR, L. M. S.; MACHADO, R. B.; ZORTÉA, M.; MENDES, S. L. & RYLANDS, A. B.. 1998. *Working with the IUCN Red list categories: The experience of the workshop on the conservation of brazilian bats.* Boletim do Museu de Biologia Mello Leitão (Nova Série), 10: 1-11.
- ALMEIDA, M. E. DE C.; J. M. E. VIELLIARD & M. M. DIAS. (1999) Composição da avifauna em duas matas ciliares na bacia do rio Jacaré-Pepira, São Paulo, Brasil. *Revista Brasileira de Zoologia*, Curitiba, 16 (4): 1087-1098
- ARAÚJO, E.L. 1998. *Aspectos da dinâmica populacional de duas espécies em floresta tropical (Caatinga), Nordeste do Brasil.* Tese (Doutorado em Botânica) - Universidade Estadual de Campinas, Campinas.
- ARAÚJO, E. L., ALBUQUERQUE, U. P., Castro, C.C. Dynamics of Brazilian caatinga a review concerning the plants, environment and people. *Functional ecosystems & communities.* , v.1, p.15 - 29, 2007.
- ARAÚJO, E. DE L., SAMPAIO, E. V. S. B. E RODAL, M. J. N. (1995). Composição florística e estrutura em três áreas de caatinga de Pernambuco. *Revista Brasileira de Biologia* 55:595-607.
- ARAÚJO, E.L, FERRAZ, E. M. N. (2004). Amostragem da Vegetação e índices de diversidade. Pp.80-123. In: Albuquerque, U.P. & Lucena, R. (eds) *Métodos e técnicas em Etnobotânica*. Editora Livro Rápido. Recife.
- BIBBY, C.; BURGESS, N. D.; HILL, D. A. *Bird census techniques.* London: Academic Press, 1993.
- BRUMITT, R.K. & POWELL, C. E. (1992). *Authors of plant names*. Royal Botanic Gardens, Kew, London.
- CABRERA, A. (1957) Catalogo de los mamiferos de America del Sur. *Revista del Museo Argentino de Ciencias Naturais Bernardino Rivadavia, Ciências Zoológicas*, 4(1):1-307.
- CAMPBELL, H.W. & CHRISTMAN, S.P. (1982) *Field techniques for herpetofaunal community analysis.* P. 193- 200. *In*: N. J. SCOTT Jr (Ed.) *Herpetological communities.* Washington. U.S. Fish Wild. Serv. Wildl. Res. Rep. 13, IV. 239p.
- CARDOSO, J.L. (1993) *Acidentes por animais peçonhentos na Coordenação de Zoonoses e Animais Peçonhentos – Comentários e sugestões.* São Paulo.
- CASTELLETTI, C.H.M., J.M.C. SILVA, M. TABARELLI & A.M.M. SANTOS (2004) Quanto ainda resta da Caatinga? Uma estimativa preliminar.*IN:* J.M.C. SILVA, TABARELLI, M.T. FONSECA & L.V. LINS (ORGS.).

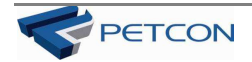

*Biodiversidade da Caatinga: áreas e ações prioritárias para a conservação*. pp. *91-100. Ministério do Meio Ambiente, Brasília.*

- CENCHIN, S. Z. & MARTINS, M. (2000) Eficiência de armadilhas de queda (pitt fall traps) em amostragens de anfíbios e répteis no Brasil. *Revista Brasileira de Zoologia 17(3): 729-740.*
- CORDEIRO. C. L & HOGE, A.R. (1973) *Contribuição ao conhecimento das serpentes do estado de Pernambuco. Mem, Inst. Butantan 37: 261-290.*
- COSTA, L. P., Y. L. R. LEITE, S. L. MENDES E A. D. DITCHFIELD. (2005) *Conservação de Mamíferos no Brasil. Megadiversidade*, 1(1): 103-112.
- DUNNING, J. S. *South American birds.* Pennsylvania: Harrowood Books. 1987.
- FERRAZ, E.M.N. (2002). *Estudo florístico e fitossociológico de um remanescente de floresta ombrófila montana em Pernambuco, nordeste do Brasil.* Tese de Doutorado. Recife: Universidade Federal Rural de Pernambuco. 147p.
- FERRAZ, E. M. N; RODAL, M. J. N., SAMPAIO, E. V. S. B. 2003. Physiognomy and structure of vegetation along an altitudinal gradient in the semi-arid region northeastern Brazil. **Phytocoenologia.**
- FERRAZ, E.M.N; RODAL, M.J.N.; SAMPAIO, E.V.S.B.; PEREIRA, R. DE C.A. (1998). Composição florísitica em trechos de vegetação de caatinga e brejo de altitude na região do Vale do Pajeú, Pernambuco. *Revista Brasileira de Botânica* 21(1): 7-15.
- FLEMING, T. H., E. T. HOOPER & D. E. WILSON. (1972) *Three Central American Bats: Structure, reproductive cycles and movement patterns. Ecology*, 53(4): 555- 569.
- FONSECA, G. A. B., G. HERRMANN, Y. L. R. LEITE, R. A. MITTERMEIER, A. B. RYLANDS, & J. L. PATTON. (1996) Lista anotada dos Mamíferos do Brasil. *Conservation International*, 4: 1-38.
- GARDNER, A. L. (1977) Feeding habits, p. 293-350. *In*: J.R. BAKER; J.K. JONES JR. & D.C. CARTER (Eds). Biology of bats of the New World family Phyllostomidae, part II. *Special Publications Museum Texas Tech University*, Lubbock, 13: 349.
- GIBBONS, J.W.; SEMLITSCH, R.D. (1981) *Terrestrial drift fences with pitfall traps: na effective techique for quantitative sampling of animal populations. Brimleyana* 7:1-16.
- HAYMAN, P.; MARCHANT, J.; PRATER, T. *Shorebirds: an identification guide to the waders of the world.* Austrália: Croom Helm, 1986.
- HUECK, K. (1972) *As florestas da América do Sul: ecologia, composição e importância econômica.* São Paulo, Editora Polígono. 466p.
- KREBS, C. 1989. *Ecological Methodology*. Harper & Row, Publishers, New York, 654p.
- IBAMA INSTITUTO BRASILEIRO DO MEIO AMBIENTE. (1994) *Manual de anilhamento de aves silvestres.* Brasília,  $II + 146p$ .
- IBAMA INSTITUTO BRASILEIRO DO MEIO AMBIENTE. (2003) Instituto Brasileiro dos Recursos Naturais e Renováveis. *Lista Oficial de Espécies da Fauna Brasileira Ameaçada de Extinção* - Portaria nº 1.522/89.

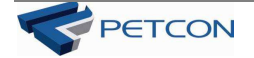

- JONES, J. K. & C. S. HOOD. (1993) *Synopsis of South Américan Bats of the Family Emballonuridae. Occasional Papers the museum Texas Tech University*, 155: 1-32.
- LAVAL, R. K. (1973) *Systematics of the Genus Rhogeessa (Chiroptera: Vespertilionidae). Occasional Papers of the Museum of Natural History*, 19(9): 1-47.
- LEAL, I.R., M. TABARELLI & J.M.C. SILVA. (2003A). *Ecologia e conservação da Caatinga. Editora Universitária, Universidade Federal de Pernambuco, Recife, Brasil.*
- LUCENA, R. F. P., NASCIMENTO, V. T., ARAÚJO, E. L., ALBUQUERQUE, U. P. Local uses of native plants in area of caatinga vegetation Pernambuco - NE, Brazil. **Ethnobotany Research and Applications**. , v.6, p.3 - 13, 2008.
- MADGE, S.; BURN, H. *Waterfowl: an Identification Guide to the Ducks, Geese, and Swans of the World.* Boston: Houghton Mifflin, 298p. 1988.
- MAGURRAN, A. E. *Ecological diversity and its measurement.* London: Croom Helm, 179p., 1988.
- MAGURRAN, A. 1989. *Diversidad Ecológica y su medición.* Ediciones Vedra, Barcelona.
- MAGURRAN, A. E. *Ecological diversity and its measurement.* London: Croom Helm, 179p., 1988.
- MARES, M. A., M. R. WILLIG, K. E. STREILEIN & T. E. LACHER. (1981) **The mammals of Northeastern Brazil: A preliminary assessment.** *Annals of Carnegie Museum of Natural History*, 50(4): 81-137.
- MARTIUS, C. E. F. VON; EICHLER, A. G. 1840/1906. **Flora Brasiliensis: enumeratio plantarum in Brasília hactenus detectarum.** Monachii, Lipsiae. Reimpressão 1965. Verlag von J. Cramer. 15v.
- MATA, J. R. R.; ERIZE, F.; RUMBOLL, M. *Birds of South America: Non-Passerines: from rheas to woodpeckers.* London: HarperCollins Publishers Ltd, 384p., 2006.
- MELGAREJO, A.R. (2003). Serpentes peçonhentas do Brasil. In: CARDOSO, J.L.C; FRANÇA, F.O.S; WEN, F.H.; MÁLAQUE, C.M.S; HADDAD Jr, V. **Animais peçonhentos no Brasil. Biologia, clínica e terapêutica dos acidentes**. São Paulo: Editora Sarvier, 2003. p. 72-86.
- MENGAK, M.T. & D.C. GUYNN JR. (1987). *Pitfalls and snap traps for sampling small mammals and herpetofauna. Amer. Midl. Nat.* 118: 284-288.
- MMA Ministério do Meio Ambiente. *Livro Vermelho da Fauna Brasileira Ameaçada de Extinção*, Volume II. Brasília: MMA, 907p., 2008.
- MONTEIRO FILHO, E. L. A. 1987. *Biologia Reprodutiva e Espaço Domiciliar de Didelphis albiventris, em uma área perturbada na região de campinas*, estado de São Paulo. Dissertação de Mestrado, UNICAMP, Campinas, Brasil.
- MORI, S.A.; SILVA, L.A.M. & LISBOA, G. (1989). *Manual de manejo do herbário fanerogâmico*. 2.ed. Centro de Pesquisa do Cacau, Ilhéus. 104 pp.
- OLIVEIRA, J. A., P. R. GONÇALVES & C. R. BONVICINO. (2003) Mamíferos da Caatinga, p.275-302. *In*: I.R. LEAL; M. TABARELLI & J.M.C. DA SILVA (Eds). *Ecologia e conservação da Caatinga.* Recife, Ed. Universitária da UFPE, 822p.

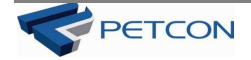

- OLIVEIRA, J. A. (2004) *Diversidade de mamíferos e o estabelecimento de áreas prioritárias para a conservação do bioma caatinga*, p. 263-282. In: J. M.C. SILVA; M. TABARELLI; M. T. FONSECA & L. V. LINS (Orgs*). Biodiversidade da caatinga: áreas e ações prioritárias para a conservação*. Ministério do Meio Ambiente, Brasília.
- PRANCE, G. T. (1987) Vegetation, p. 28-45. In: T.C.WHITAMORE & G. T. PRANCE (eds.), *Biogeography and Quaternary history in Tropical America.* Oxford Science Publications, Oxford, Reino Unido.
- PARKER III, T. A.; D. F. STOTZ & J. W. FITZPATRICK. (1996) Ecological and distributional databases, p. 113-436. *In*: D. F. STOTZ; J. W. FITZPATRICK; T. A.PARKER III & D. K. MOSKOVITS (Eds). *Neotropical birds: ecology and conservation*. Chicago, Univ. Chicago Press, XI+700p.
- RIDGELEY, R. S.; TUDOR, G. **The birds os South America**: the suboscines passerines. Princenton, New Jersey: Princenton Univ. Press, 1994. 2v.
- RIDGELY, R. S.; TUDOR, G. *Field Guide to the songbirds of South America: The Passerines.* 1ª ed. Austin: University of Texas Press, 750p., 2009.
- RIZZINI, C. T. (1979) *Tratado de fitogeografia do Brasil.* Volume2. Aspectos Sociológicos e Florísticos. Editora da Universidade de São Paulo, São Paulo.
- RODRIGUES, M.T. (2003). *Herpetofauna da Caatinga*. *In:* I.R. LEAL, M. TABARELLI & J.M.C. SILVA (EDS.) Ecologia e conservação da Caatinga. *Editora Universitária, Universidade Federal de Pernambuco, Recife, Brasil.* pp. 181-236.
- ROMANO-HOGE, S.A.R.W.L. Principais serpentes de interesse médico. Reconhecimento. Distribuição geográfica no continente americano. In: SOERENSEN, B. **Animais Peçonhentos**. Rio de Janeiro: Ed. Livraria Atheneu, 1990. p. 1-45.
- SEMLITSCH, R.D. BROWN, K.L. & CALDWELL (1981). *Habitat utilization, seasonal activity and population size structure of the southeastern crowned snake Tantilla coronata*. *Herpetologica* 37: 40-46.
- SICK , H. 1997. *Ornitologia Brasileira.* Editora nova Fronteira . 912p.
- SILVA, J. M. C. DA; M. A. DE SOUZA; A. G. D. BIEBER & C. J. CARLOS. 2003. **Aves da Caatinga:** *Status***, uso do hábitat e sensitividade**, p. 237-273. *In:* LEAL, I. R.; M.
- SILVA, G. C. 1985. **Flora e vegetação das depressões inundáveis da região de Ouricurí PE.** Recife, 387p. Dissertação (Mestrado em Botânica) - Universidade Federal Rural de Pernambuco.
- SILVA, S. I.; FERRAZ, E. M. N.; ARAÚJO, E. L. 2002. Uma visão de Euphorbiaceae em Pernambuco. In: Tabarelli, M. & Silva, J. M. Cardoso (Orgs.) **Diagnóstico da Biodiversidade de Pernambuco.** V.2. p.331- 341.
- SHEPHERD, G.J. (1995). FITOPAC 1**. Manual do Usuário.** Departamento de Botânica. Universidade Estadual de Campinas, Campinas.
- TABARELLI & J. M. C. DA SILVA (eds.). *Ecologia e Conservação da Caatinga*. Recife, Editora Universitária UFPE. 804p.

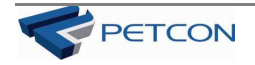

- UNIVERSIDADE FEDERAL DE PERNAMBUCO, Conservation Internacional do Brasil, Fundação Biodiversitas, Embrapa Semi-Árido & Fundação de Apoio ao Desenvolvimento da Universidade Federal de Pernambuco. (2002) *Avaliações e Ações Prioritárias para a Conservação da Biodiversidade da Caatinga.* Secretaria de Biodiversidade e Florestas, Ministério do Meio Ambiente, Brasil.
- WHITAKER, J. O. & J. S. FINDLEY. (1980) *Foods eaten by some bats from Costa Rica and Panamá. Journal of Mammalogy*, 61(3): 540-544.
- WILLIAMS, D.F. & BRAUN, S.E. (1983). *Comparasion of pitfall and conventional traps for sampling small mammal populations. Jour. Wildl. Manage. 47: 841-845.*
- WILLIG, M. R. (1985a) *Reproductive patterns of bats from caatingas and cerrado biomes in northeast Brazil. Journal of Mammalogy*, 66(4): 668-681.
- WILLIG, M. R. (1985b) *Reproductive activity of female bats from northeast Brazil*. *Bat Research News*, 26(2): 17-20.
- WILLIG, M. R. (1985c) *Ecology, reproductive biology and systematics of Neoplatymops mattogrossenssis (Chiroptera: Molossidae). Journal of Mammalogy*, 66(4): 618-628.
- WILLIG, M. R. & M. A. MARES. (1989) Mammals from the caatinga: an updated list and summary of recent research. *Revista Brasileira de Biologia*, 49(2): 361-367.
- WILLIG, M. R. (1993) *Composition, Microgeographic variation and sexual dimorphism in caatingas and cerrado bat communities from northeast Brazil. Bulletin of Canegie Museum of Natural History*. 23: 1-131.

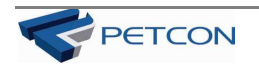

### Capítulo

7

## 7. EQUIPE TÉCNICA

#### **Coordenação do Contrato**

*José Augusto de Albuquerque Lopes* 

#### **Coordenação Técnica Geral**

*Dr. Severino Mendes de Azevedo Júnior* 

#### **Equipe Técnica Responsável**

*MSc. Milena Sardou Sabino Pinho –* Herpetofauna *MSc. Camila Barreto Campello Bione* **–** Mastofauna *Rachel Maria Lyra Neves* – Avifauna *Dra. Elba Maria Nogueira Ferraz Ramos –* Fitossociologia *Dra. Elcida de Lima Araújo* – Flora

#### **Equipe Técnica**

*Arnaldo José Correa Magalhães Leonam Furtado Pereira de Souza José Augusto de Albuquerque Lopes Juliana Doyle Lontra* 

### **Taxidermista**

*Mário Ferreira da Silva* 

#### **Sistema de Informação Geográfica**

*José Augusto de Albuquerque Lopes Felipe Vivian Smozinski Petrônio Sá Benevides Magalhães Gustavo Henrique Lontra Neto* 

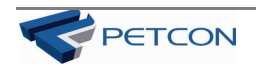